<span id="page-0-0"></span>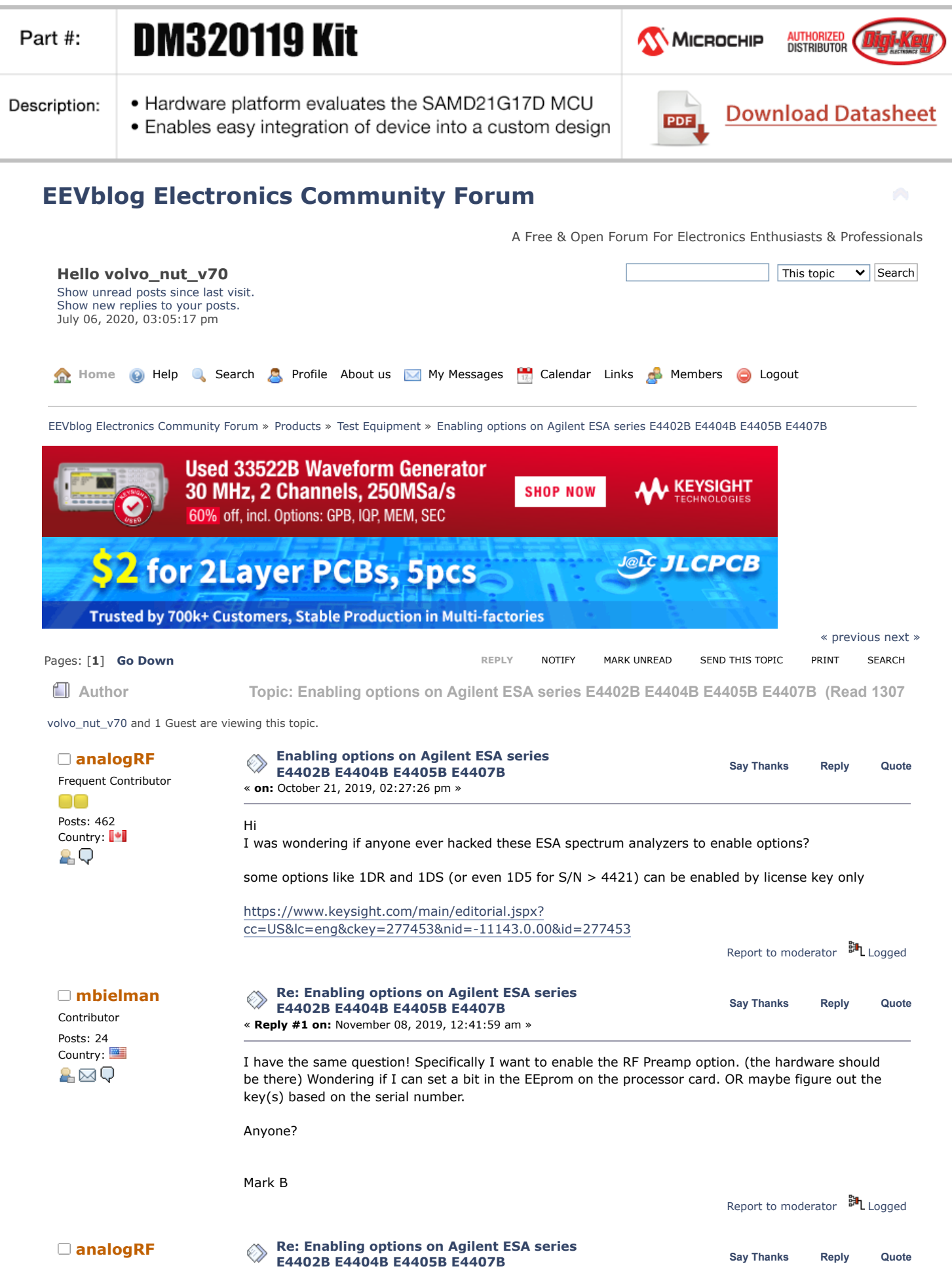

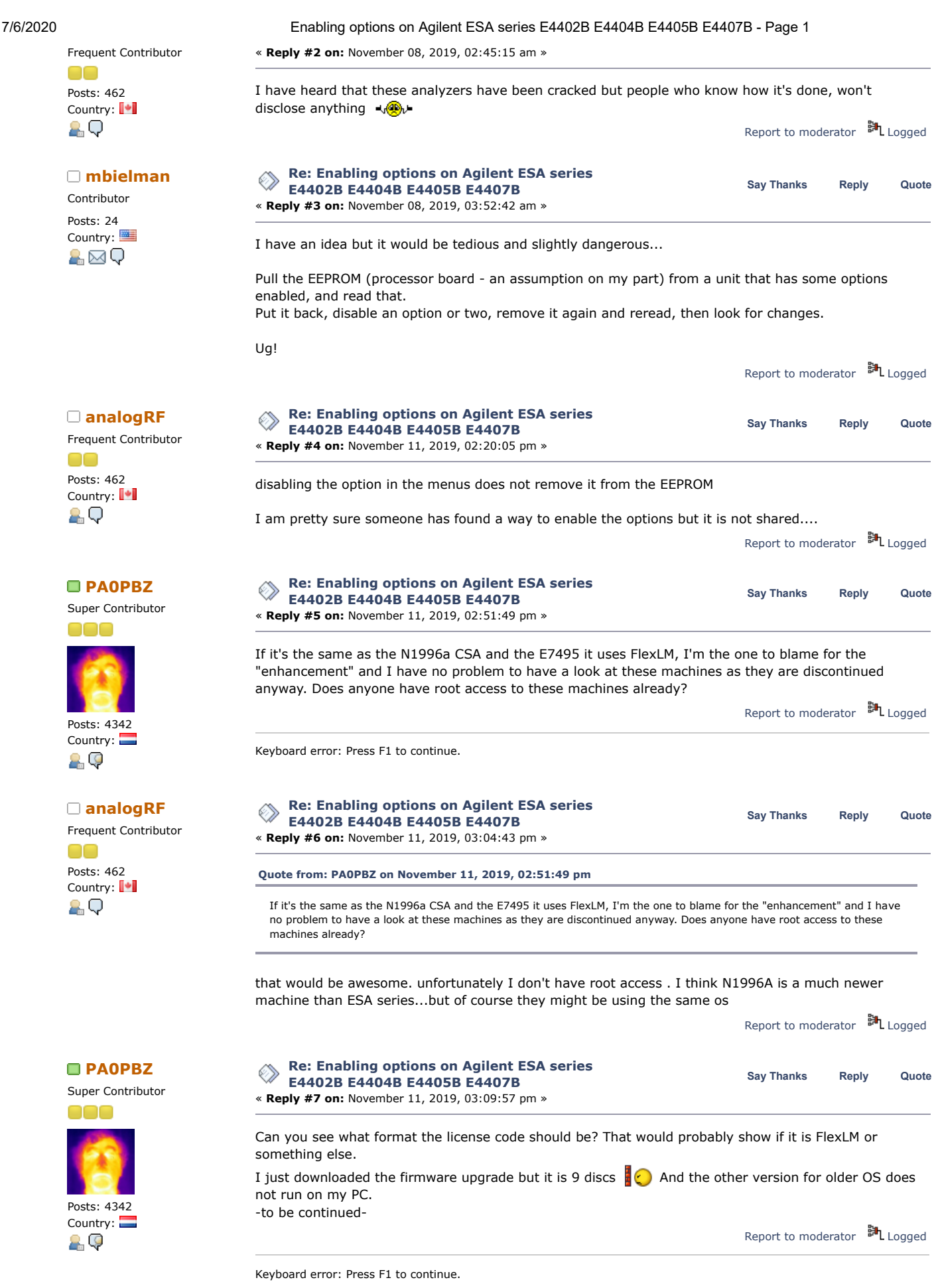

**[Re: Enabling options on Agilent ESA series](https://www.eevblog.com/forum/testgear/enabling-options-on-agilent-esa-series-e4402b-e4404b-e4405b-e4407b/msg2779960/#msg2779960)**<br> **Say** [Thanks](https://www.eevblog.com/forum/testgear/enabling-options-on-agilent-esa-series-e4402b-e4404b-e4405b-e4407b/?action=thank;msg=2779960;member=141030) [Reply](https://www.eevblog.com/forum/testgear/enabling-options-on-agilent-esa-series-e4402b-e4404b-e4405b-e4407b/?action=post;num_replies=18) [Quote](https://www.eevblog.com/forum/testgear/enabling-options-on-agilent-esa-series-e4402b-e4404b-e4405b-e4407b/?action=post;quote=2779960;last_msg=3110416)<br> **Say** Thanks Reply Quote **E4402B E4404B E4405B E4407B**

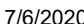

7/6/2020 Enabling options on Agilent ESA series E4402B E4404B E4405B E4407B - Page 1 Frequent Contributor « **Reply #8 on:** November 11, 2019, 03:16:45 pm » no actually I personally do not have one of these analyzers but have been hunting for one for quite some Posts: 462 time. if there is a way to enable some non-hardware options then it would be awesome...I have Country: | worked with them though... AО maybe this page will help? https://www.keysight.com/main/editorial.jspx? [cc=US&lc=eng&ckey=1000004808:epsg:faq&nid=-35489.384884&id=1000004808:epsg:faq](https://www.keysight.com/main/editorial.jspx?cc=US&lc=eng&ckey=1000004808:epsg:faq&nid=-35489.384884&id=1000004808:epsg:faq) Report to [moderator](https://www.eevblog.com/forum/testgear/enabling-options-on-agilent-esa-series-e4402b-e4404b-e4405b-e4407b/8/?action=reporttm;msg=2779960) <sup>訓</sup>L [Logged](https://www.eevblog.com/forum/helpadmin/?help=see_member_ip)  $\square$  M[iek](https://www.eevblog.com/forum/profile/?u=116328) **[Re: Enabling options on Agilent ESA series](https://www.eevblog.com/forum/testgear/enabling-options-on-agilent-esa-series-e4402b-e4404b-e4405b-e4407b/msg2779974/#msg2779974)**<br>
Say [Thanks](https://www.eevblog.com/forum/testgear/enabling-options-on-agilent-esa-series-e4402b-e4404b-e4405b-e4407b/?action=thank;msg=2779974;member=116328) [Reply](https://www.eevblog.com/forum/testgear/enabling-options-on-agilent-esa-series-e4402b-e4404b-e4405b-e4407b/?action=post;num_replies=18) [Quote](https://www.eevblog.com/forum/testgear/enabling-options-on-agilent-esa-series-e4402b-e4404b-e4405b-e4407b/?action=post;quote=2779974;last_msg=3110416)<br>
Say Thanks Reply Quote **E4402B E4404B E4405B E4407B** Contributor « **Reply #9 on:** November 11, 2019, 03:23:24 pm » Posts: 25 Country:  $\frac{15}{100}$  I think you may be able to just concatenate the five ESAFW files, though I'm not completely sure there might be a header on each. There are references in the source to FlexLM, and an RTOS named pSOS. Report to [moderator](https://www.eevblog.com/forum/testgear/enabling-options-on-agilent-esa-series-e4402b-e4404b-e4405b-e4407b/9/?action=reporttm;msg=2779974) <sup>EH</sup>L [Logged](https://www.eevblog.com/forum/helpadmin/?help=see_member_ip) **[Re: Enabling options on Agilent ESA series](https://www.eevblog.com/forum/testgear/enabling-options-on-agilent-esa-series-e4402b-e4404b-e4405b-e4407b/msg2780148/#msg2780148) [PA0PBZ](https://www.eevblog.com/forum/profile/?u=21261) Say [Thanks](https://www.eevblog.com/forum/testgear/enabling-options-on-agilent-esa-series-e4402b-e4404b-e4405b-e4407b/?action=thank;msg=2780148;member=21261) [Reply](https://www.eevblog.com/forum/testgear/enabling-options-on-agilent-esa-series-e4402b-e4404b-e4405b-e4407b/?action=post;num_replies=18) [Quote](https://www.eevblog.com/forum/testgear/enabling-options-on-agilent-esa-series-e4402b-e4404b-e4405b-e4407b/?action=post;quote=2780148;last_msg=3110416) E4402B E4404B E4405B E4407B** Super Contributor « **Reply #10 on:** November 11, 2019, 05:54:35 pm » So it runs on some kind of \*nix, it is FlexLM and the license file is here: /usr/local/flexlm/licenses/license.dat. The bad news is that the bytes that have to be patched in the other instruments are not to be found in the ESAFW file. Posts: 4342 Country: So, is there any way to communicate with the ESA, is there a prompt on a serial port? I don't think it 요. 야 has ethernet.. Is there a harddisk inside that is readable? [Edit] No, it's flash. « *Last Edit: November 11, 2019, 06:30:34 pm by PA0PBZ* » Report to [moderator](https://www.eevblog.com/forum/testgear/enabling-options-on-agilent-esa-series-e4402b-e4404b-e4405b-e4407b/10/?action=reporttm;msg=2780148) <sup>M</sup>L [Logged](https://www.eevblog.com/forum/helpadmin/?help=see_member_ip) Keyboard error: Press F1 to continue. **RAOPBZ Brandling options on Agilent ESA series**<br> **PAOPBZ Say** [Thanks](https://www.eevblog.com/forum/testgear/enabling-options-on-agilent-esa-series-e4402b-e4404b-e4405b-e4407b/?action=thank;msg=2780224;member=21261) [Reply](https://www.eevblog.com/forum/testgear/enabling-options-on-agilent-esa-series-e4402b-e4404b-e4405b-e4407b/?action=post;num_replies=18) [Quote](https://www.eevblog.com/forum/testgear/enabling-options-on-agilent-esa-series-e4402b-e4404b-e4405b-e4407b/?action=post;quote=2780224;last_msg=3110416)<br> **Say** Thanks Reply Quote **E4402B E4404B E4405B E4407B** Super Contributor « **Reply #11 on:** November 11, 2019, 06:46:34 pm » Processor is Motorola Coldfire:

7/6/2020 Enabling options on Agilent ESA series E4402B E4404B E4405B E4407B - Page 1

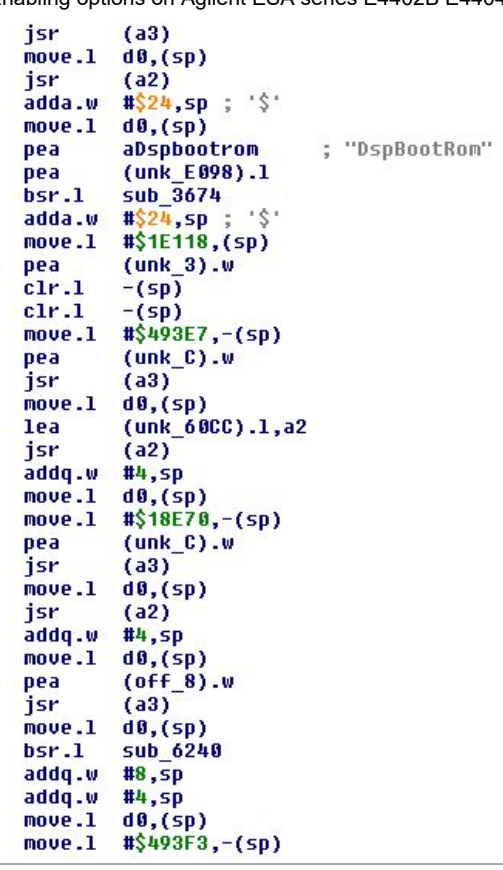

Report to [moderator](https://www.eevblog.com/forum/testgear/enabling-options-on-agilent-esa-series-e4402b-e4404b-e4405b-e4407b/11/?action=reporttm;msg=2780224) **即**L [Logged](https://www.eevblog.com/forum/helpadmin/?help=see_member_ip)

Keyboard error: Press F1 to continue.

**E4402B E4404B E4405B E4407B**

**[Re: Enabling options on Agilent ESA series](https://www.eevblog.com/forum/testgear/enabling-options-on-agilent-esa-series-e4402b-e4404b-e4405b-e4407b/msg2780404/#msg2780404)**<br>
Say [Thanks](https://www.eevblog.com/forum/testgear/enabling-options-on-agilent-esa-series-e4402b-e4404b-e4405b-e4407b/?action=thank;msg=2780404;member=451806) [Reply](https://www.eevblog.com/forum/testgear/enabling-options-on-agilent-esa-series-e4402b-e4404b-e4405b-e4407b/?action=post;num_replies=18) [Quote](https://www.eevblog.com/forum/testgear/enabling-options-on-agilent-esa-series-e4402b-e4404b-e4405b-e4407b/?action=post;quote=2780404;last_msg=3110416)<br> **m[bielman](https://www.eevblog.com/forum/profile/?u=451806) example 244048** E4404B E4405B E4405B E4405B E4405B E4405B E4405B E4405B E4405B E4405B E4405B E4405B Contributor Posts: 24

Posts: 24

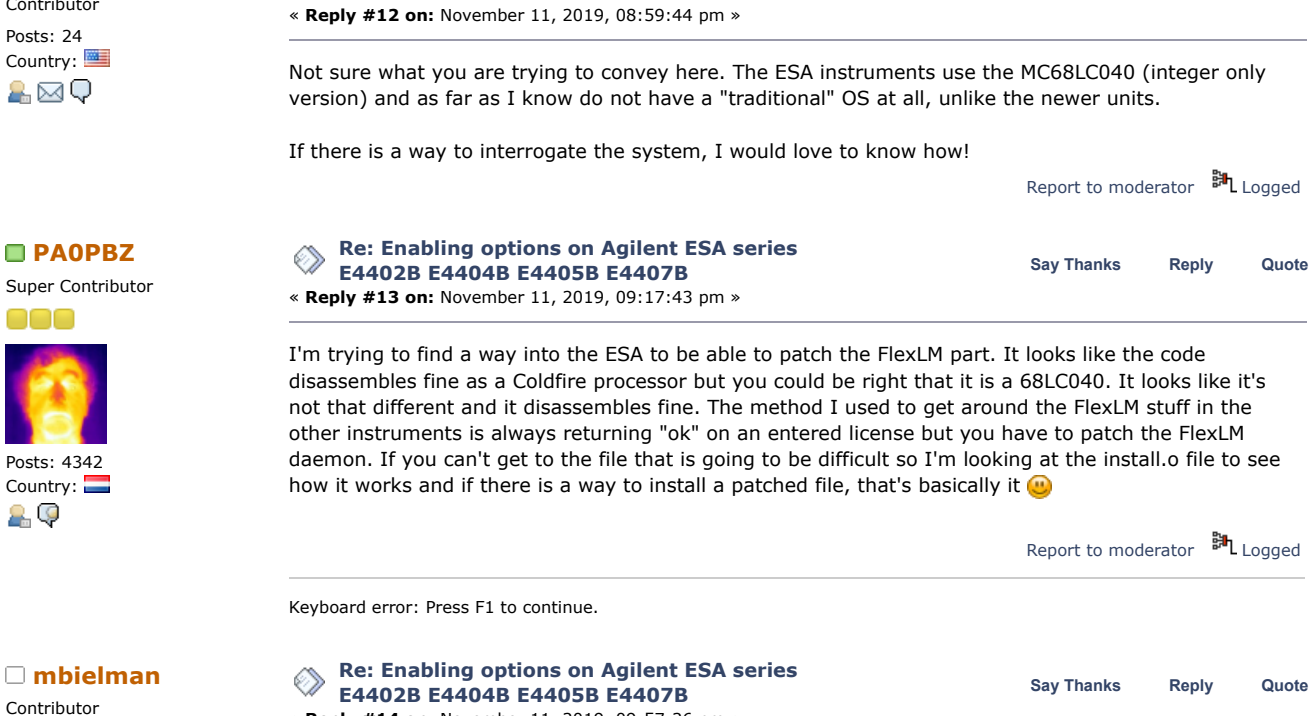

« **Reply #14 on:** November 11, 2019, 09:57:26 pm »

Country:  $\blacksquare$ <br>  $\blacksquare$  Yeah, not much differs I think between those processors, at least basic op codes. Coldfire is newer<br>  $\blacksquare$ than the old MOT 680xx. As mentioned, don't think these run HP-UX, Windows or any such OS. So no idea if there is anything

resembling a file system.

https://www.eevblog.com/forum/testgear/enabling-options-on-agilent-esa-series-e4402b-e4404b-e4405b-e4407b/ 4/6

## 7/6/2020 Enabling options on Agilent ESA series E4402B E4404B E4405B E4407B - Page 1

Although it has A: and C: drives (floppy and flash) so who knows! If it's there, you do not see it when the system boots. Report to [moderator](https://www.eevblog.com/forum/testgear/enabling-options-on-agilent-esa-series-e4402b-e4404b-e4405b-e4407b/14/?action=reporttm;msg=2780470) HL [Logged](https://www.eevblog.com/forum/helpadmin/?help=see_member_ip)

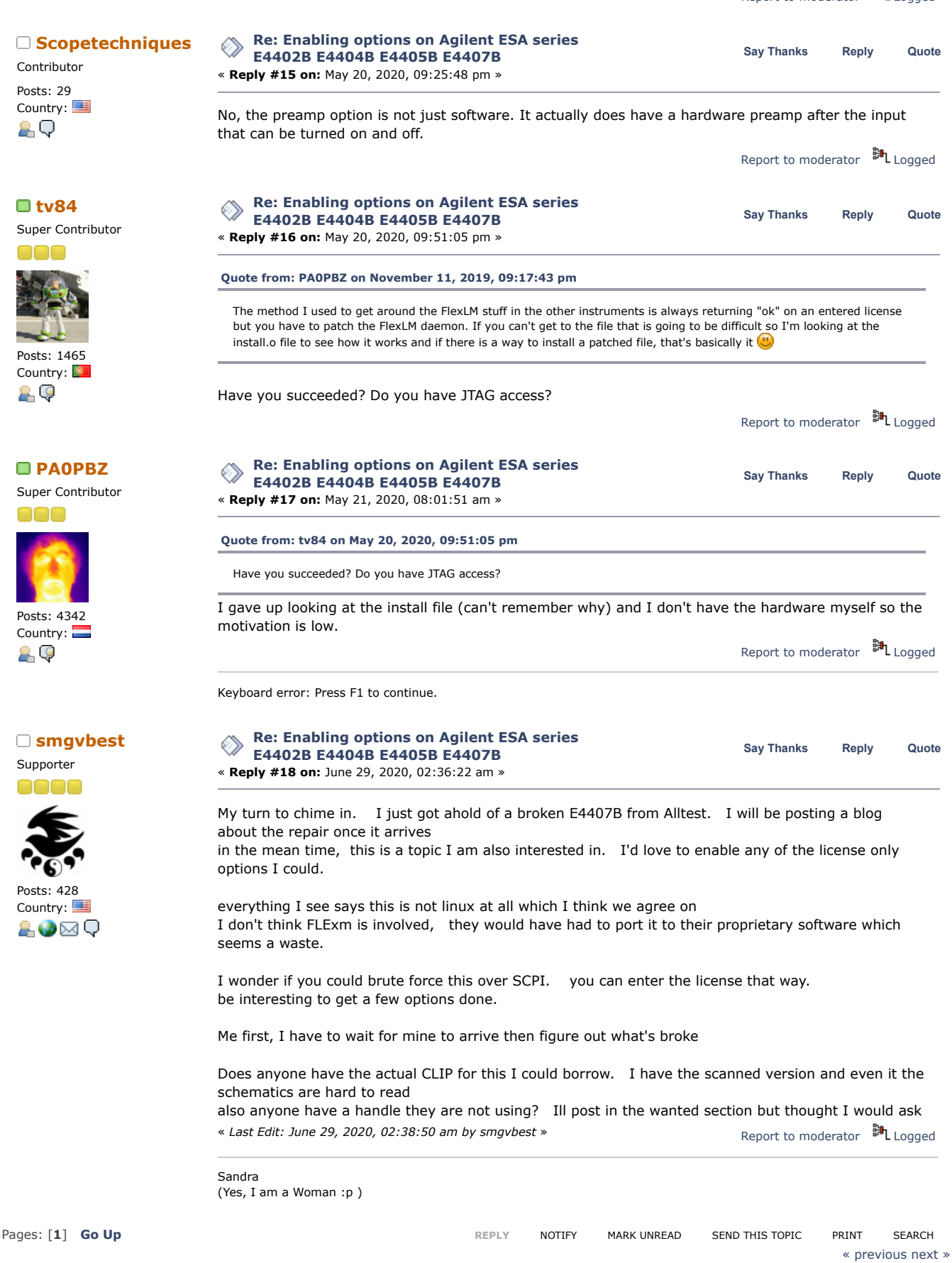

<span id="page-4-0"></span>**Share me**

7/6/2020 Enabling options on Agilent ESA series E4402B E4404B E4405B E4407B - Page 1

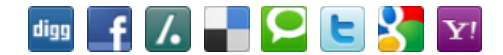

EEVblog Electronics [Community](https://www.eevblog.com/forum/index.php) Forum » [Products](https://www.eevblog.com/forum/index.php#c5) » Test [Equipment](https://www.eevblog.com/forum/testgear/) » Enabling options on Agilent [ESA series](https://www.eevblog.com/forum/testgear/enabling-options-on-agilent-esa-series-e4402b-e4404b-e4405b-e4407b/) E4402B E4404B E4405B E4407B

LINK TO [CALENDAR](https://www.eevblog.com/forum/testgear/enabling-options-on-agilent-esa-series-e4402b-e4404b-e4405b-e4407b/?action=post;calendar;msg=2748344)

Jump to:  $\boxed{ \Rightarrow \text{Test Equipment} \times \boxed{go}}$ 

**[Quick](javascript:oQuickReply.swap()) Reply**

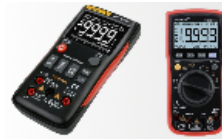

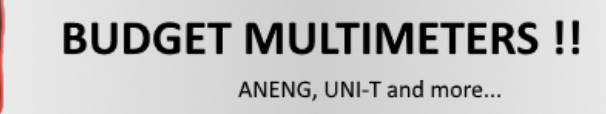

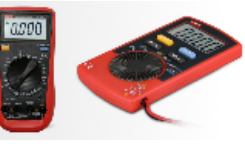

[EEVblog](http://www.eevblog.com/) Main Site [EEVblog](https://www.youtube.com/user/EEVblog) on Youtube [EEVblog](http://www.twitter.com/eevblog) on Twitter EEVblog on [Facebook](http://www.facebook.com/EEVblog) [EEVblog](https://lbry.tv/@eevblog:7) on Library

SMF [2.0.15](https://www.eevblog.com/forum/?action=credits) | SMF © [2017,](http://www.simplemachines.org/about/smf/license.php) Simple [Machines](http://www.simplemachines.org/) Simple Audio Video [Embedder](http://www.createaforum.com/) [SMFAds](http://www.smfads.com/) for Free [Forums](http://www.createaforum.com/) [XHTML](http://validator.w3.org/check?uri=referer) [RSS](https://www.eevblog.com/forum/.xml/?type=rss) [Mobile](https://www.eevblog.com/forum/index.php?thememode=mobile;redirect=https%3A%2F%2Fwww.eevblog.com%2Fforum%2Ftestgear%2Fenabling-options-on-agilent-esa-series-e4402b-e4404b-e4405b-e4407b%2F) [WAP2](https://www.eevblog.com/forum/index.php?wap2)